## web

YellowfinwebLISTDATASOURCESLOADDATASOURCESAVEDATASOURCE

## webIDAdministrationDataSource

 $\overline{1}$ 

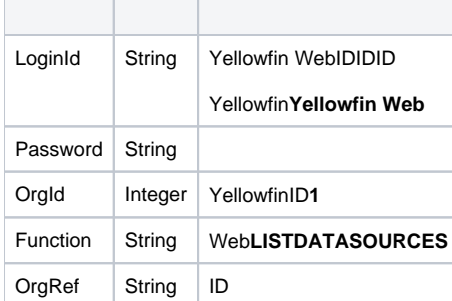

T

# SOAP XML

```
<soapenv:Envelope xmlns:soapenv="http://schemas.xmlsoap.org/soap/envelope/" xmlns:web="http://webservices.web.
mi.hof.com/">
   <soapenv:Header/>
    <soapenv:Body>
       <web:remoteAdministrationCall>
          <arg0>
           <loginId>admin@yellowfin.com.au</loginId>
             <password>test</password>
             <orgId>1</orgId>
             <function>LISTDATASOURCES</function> 
          </arg0>
       </web:remoteAdministrationCall>
    </soapenv:Body>
</soapenv:Envelope>
```
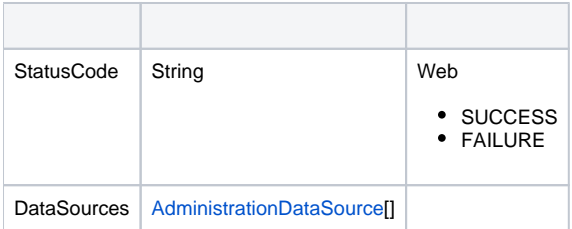

```
<S:Envelope xmlns:S="http://schemas.xmlsoap.org/soap/envelope/">
    <S:Body>
       <ns2:remoteAdministrationCallResponse xmlns:ns2="http://webservices.web.mi.hof.com/">
          <return>
             <datasources>
                <accessLevelCode>UNSECURE</accessLevelCode>
                <connectionDriver>org.hsqldb.jdbcDriver</connectionDriver>
                <connectionPath/>
                <connectionString>jdbc:hsqldb:file:/Applications/Yellowfin 7.4 86/tutorialdata/newskiteam;
shutdown=true</connectionString>
                <connectionTimeout>180</connectionTimeout>
                <connectionType>JDBC</connectionType>
                <connectionTypeCode>GENERICUSER</connectionTypeCode>
                <inheritChildSourceFilters>false</inheritChildSourceFilters>
                <maxRows>10000</maxRows>
                <maxmimumConnections>5</maxmimumConnections>
                <minimumConnections>1</minimumConnections>
                <refreshTime>3</refreshTime>
                <sourceDescription>Ski Team is the demonstration and tutorial database.</sourceDescription>
                <sourceId>54700</sourceId>
                <sourceName>Ski Team</sourceName>
                <sourceType>HSQLDB</sourceType>
                <timezone>AUSTRALIA/SYDNEY</timezone>
                <userName>SA</userName>
                <userPassword>cDahEHuTOrk=</userPassword>
             </datasources>
             <datasources>
                <accessLevelCode>UNSECURE</accessLevelCode>
                <connectionDriver>org.hsqldb.jdbcDriver</connectionDriver>
                <connectionString>jdbc:hsqldb:file:/Applications/Yellowfin 7.4 86/data/configdb;shutdown=true<
/connectionString>
                <connectionTimeout>180</connectionTimeout>
                <connectionType>JDBC</connectionType>
                <connectionTypeCode>GENERICUSER</connectionTypeCode>
                <inheritChildSourceFilters>false</inheritChildSourceFilters>
                <maxRows>10000</maxRows>
                <maxmimumConnections>5</maxmimumConnections>
                <minimumConnections>1</minimumConnections>
                <refreshTime>3</refreshTime>
                <sourceDescription/>
                <sourceId>54701</sourceId>
                <sourceName>Yellowfin Configuration Database</sourceName>
                <sourceType>GENERICJDBC</sourceType>
                <timezone>AUSTRALIA/SYDNEY</timezone>
                <userName>SA</userName>
                <userPassword>cDahEHuTOrk=</userPassword>
             </datasources>
             <datasources>
                <accessLevelCode>UNSECURE</accessLevelCode>
                <connectionDriver>net.sourceforge.jtds.jdbc.Driver</connectionDriver>
                <connectionPath/>
                <connectionString>jdbc:jtds:sqlserver://:1433/</connectionString>
                <connectionTimeout>180</connectionTimeout>
                <connectionType>JDBC</connectionType>
                <connectionTypeCode>GENERICUSER</connectionTypeCode>
                <inheritChildSourceFilters>false</inheritChildSourceFilters>
                <maxRows>10000</maxRows>
                <maxmimumConnections>5</maxmimumConnections>
                <minimumConnections>1</minimumConnections>
                <refreshTime>3</refreshTime>
                <sourceDescription/>
                <sourceId>70108</sourceId>
                <sourceName>c</sourceName>
                <sourceType>MSSQLSERVER</sourceType>
                <timezone>AUSTRALIA/SYDNEY</timezone>
                <userName/>
                <userPassword>cDahEHuTOrk=</userPassword>
```

```
 </datasources>
    <datasources>
       <accessLevelCode>UNSECURE</accessLevelCode>
       <connectionDriver>org.postgresql.Driver</connectionDriver>
       <connectionPath/>
       <connectionString>jdbc:postgresql://10.10.0.117:5432/employees</connectionString>
       <connectionTimeout>180</connectionTimeout>
       <connectionType>JDBC</connectionType>
       <connectionTypeCode>GENERICUSER</connectionTypeCode>
       <inheritChildSourceFilters>false</inheritChildSourceFilters>
       <maxRows>10000</maxRows>
       <maxmimumConnections>5</maxmimumConnections>
       <minimumConnections>1</minimumConnections>
       <refreshTime>3</refreshTime>
       <sourceDescription/>
       <sourceId>70101</sourceId>
       <sourceName>Oracle database</sourceName>
       <sourceType>POSTGRESQL</sourceType>
       <timezone>AUSTRALIA/SYDNEY</timezone>
       <userName>postgres</userName>
       <userPassword>6monvQ6/nGZMnqeGlK/yEw==</userPassword>
    </datasources>
    <datasources>
       <accessLevelCode>UNSECURE</accessLevelCode>
       <connectionDriver>oracle.jdbc.OracleDriver</connectionDriver>
       <connectionPath/>
       <connectionString>jdbc:oracle:thin:@10.10.5.184:1521:orcl</connectionString>
       <connectionTimeout>180</connectionTimeout>
       <connectionType>JDBC</connectionType>
       <connectionTypeCode>GENERICUSER</connectionTypeCode>
       <inheritChildSourceFilters>false</inheritChildSourceFilters>
       <maxRows>10000</maxRows>
       <maxmimumConnections>5</maxmimumConnections>
       <minimumConnections>1</minimumConnections>
       <refreshTime>3</refreshTime>
       <sourceDescription/>
       <sourceId>70109</sourceId>
       <sourceName>Oracle</sourceName>
       <sourceType>ORACLE</sourceType>
       <timezone>AUSTRALIA/SYDNEY</timezone>
       <userName>bijin</userName>
       <userPassword>FKpY9TvYog7WT9ZdYhoCUg==</userPassword>
    </datasources>
    <datasources>
       <accessLevelCode>UNSECURE</accessLevelCode>
       <connectionDriver>net.sourceforge.jtds.jdbc.Driver</connectionDriver>
       <connectionPath/>
       <connectionString>jdbc:jtds:sqlserver://:1433/</connectionString>
       <connectionTimeout>180</connectionTimeout>
       <connectionType>JDBC</connectionType>
       <connectionTypeCode>GENERICUSER</connectionTypeCode>
       <inheritChildSourceFilters>false</inheritChildSourceFilters>
       <maxRows>10000</maxRows>
       <maxmimumConnections>5</maxmimumConnections>
       <minimumConnections>1</minimumConnections>
       <refreshTime>3</refreshTime>
       <sourceDescription/>
       <sourceId>70110</sourceId>
       <sourceName>f</sourceName>
       <sourceType>MSSQLSERVER</sourceType>
       <timezone>AUSTRALIA/SYDNEY</timezone>
       <userName/>
       <userPassword>cDahEHuTOrk=</userPassword>
   </datasources>
    <errorCode>0</errorCode>
    <messages>Successfully Authenticated User: admin@yellowfin.com.au</messages>
    <messages>Web Service Request Complete</messages>
   <sessionId>8dbd54ecedc55238ece1408713fbc692</sessionId>
    <statusCode>SUCCESS</statusCode>
 </return>
```

```
 </ns2:remoteAdministrationCallResponse>
```
 </S:Body> </S:Envelope>

## Java

• web

```
AdministrationServiceRequest rsr = new AdministrationServiceRequest();
rsr.setLoginId("admin@yellowfin.com.au");
rsr.setPassword("test");
rsr.setOrgId(new Integer(1));
rsr.setFunction("LISTDATASOURCES");
```
• Base64util

byte[] lic = com.hof.util.Base64.decode("Base64 Encoded String of licence file"); rsr.setBinaryData(lic);

 $\bullet$ 

AdministrationServiceResponse rs = adminService.remoteAdministrationCall(rsr);

web

• StatusCode

- 1. **ws\_listdatasources.jsp**
- 2. rootYellowfin/appserver/webapps/ROOT
- 3.
- 4. **http://<host>:<port>/ws\_listdatasources.jsp**

```
\epsilon/* ws_listdatasources.jsp */
%>
<%@ page language="java" contentType="text/html; charset=UTF-8" %>
<%@ page import="com.hof.util.*, java.util.*, java.text.*" %>
<%@ page import="com.hof.web.form.*" %>
<%@ page import="com.hof.mi.web.service.*" %>
\epsilon %
AdministrationServiceResponse rs = null;
AdministrationServiceRequest rsr = new AdministrationServiceRequest();
AdministrationServiceService ts = new AdministrationServiceServiceLocator("localhost", 8080, "/services
/AdministrationService", false);
AdministrationServiceSoapBindingStub rssbs = (AdministrationServiceSoapBindingStub) ts.
getAdministrationService();
rsr.setLoginId("admin@yellowfin.com.au");
rsr.setPassword("test");
rsr.setOrgId(new Integer(1));
rsr.setFunction("LISTDATASOURCES");
rs = rssbs.remoteAdministrationCall(rsr);
if ("SUCCESS".equals(rs.getStatusCode())) {
    out.write("<table>");
    out.write("<tr>");
   out.write("<th>Source ID</th><th>Source Name</th>");
    out.write("</tr>");
     for (AdministrationDataSource administrationDataSource: rs.getDatasources()) {
        out.write("<tr>");
        out.write("<td>" + administrationDataSource.getSourceId() + "</td><td>" + administrationDataSource.
getSourceName() + "</td>");
        out.write("</tr>");
     }
    out.write("</table>");
} else {
    out.write(rs.getStatusCode());
    out.write(rs.toString());
}
%>
```

```
webID
```
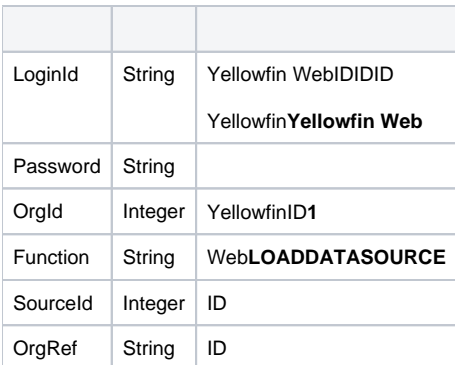

## SOAP XML

```
<soapenv:Envelope xmlns:soapenv="http://schemas.xmlsoap.org/soap/envelope/" xmlns:web="http://webservices.web.
mi.hof.com/">
   <soapenv:Header/>
   <soapenv:Body>
       <web:remoteAdministrationCall>
         <arg0>
          <loginId>admin@yellowfin.com.au</loginId>
            <password>test</password>
            <orgId>1</orgId>
            <function>LOADDATASOURCE</function>
            <sourceId>54701</sourceId> 
          </arg0>
       </web:remoteAdministrationCall>
   </soapenv:Body>
</soapenv:Envelope>
```
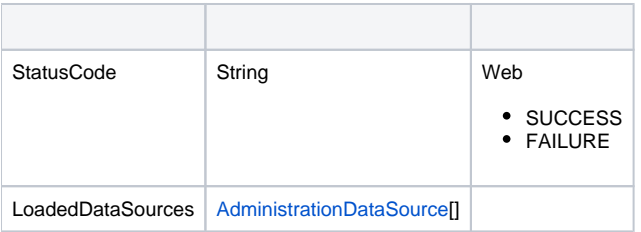

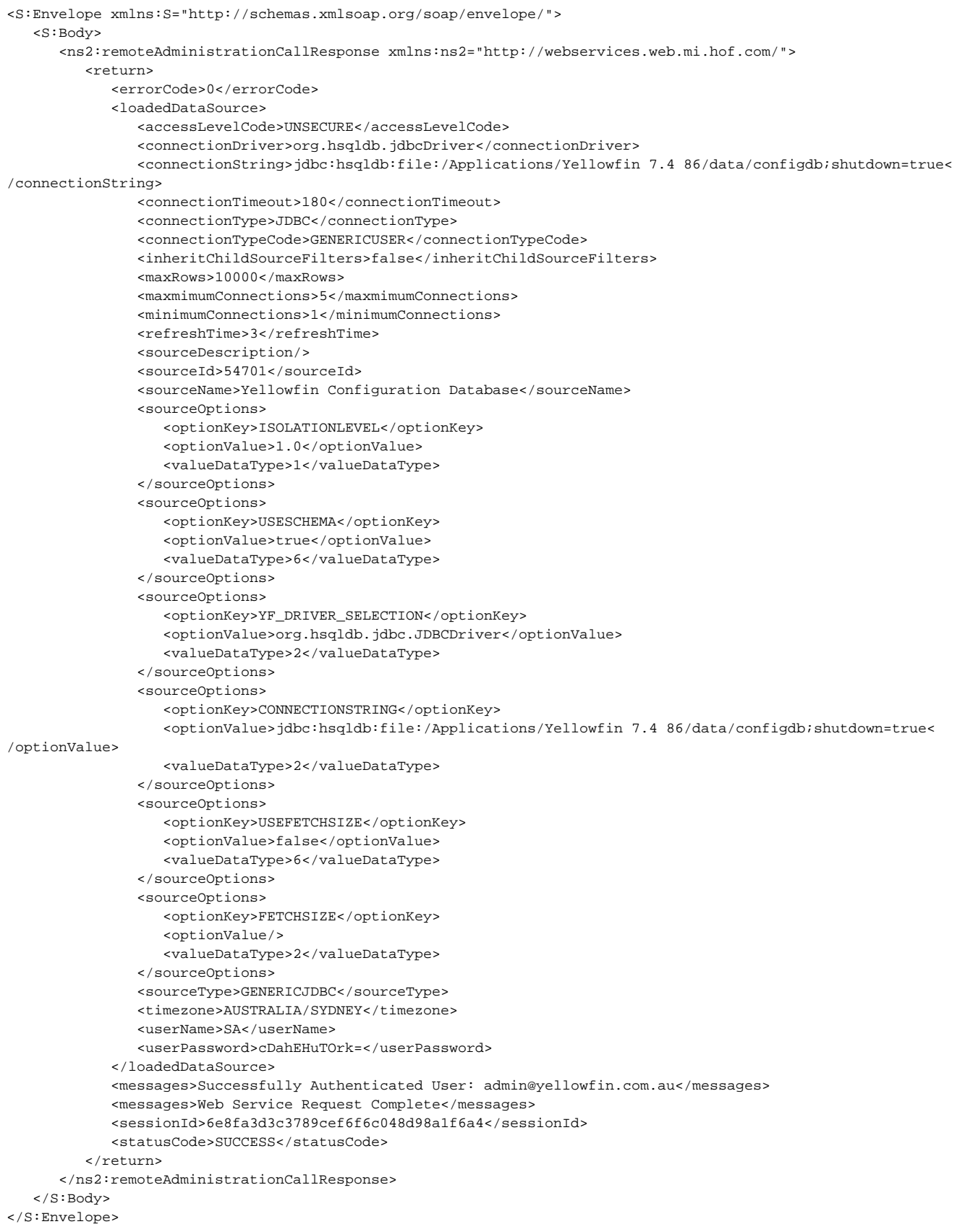

Java

• web

```
AdministrationServiceRequest rsr = new AdministrationServiceRequest();
rsr.setLoginId("admin@yellowfin.com.au");
rsr.setPassword("test");
rsr.setOrgId(new Integer(1));
rsr.setFunction("LISTDATASOURCE");
```
• Base64util

```
byte[] lic = com.hof.util.Base64.decode("Base64 Encoded String of licence file");
rsr.setBinaryData(lic);
```
 $\bullet$ 

AdministrationServiceResponse rs = adminService.remoteAdministrationCall(rsr);

web

• StatusCode

- 1. **ws\_loaddatasource.jsp**
- 2. rootYellowfin/appserver/webapps/ROOT
- 3.
- 4. **http://<host>:<port>/ws\_loaddatasource.jsp**

```
\epsilon %
/* ws_loaddatasource.jsp */
%>
<%@ page language="java" contentType="text/html; charset=UTF-8" %>
<%@ page import="com.hof.util.*, java.util.*, java.text.*" %>
<%@ page import="com.hof.web.form.*" %>
<%@ page import="com.hof.mi.web.service.*" %>
\epsilon %
AdministrationServiceResponse rs = null;
AdministrationServiceRequest rsr = new AdministrationServiceRequest();
AdministrationServiceService ts = new AdministrationServiceServiceLocator("localhost", 8080, "/services
/AdministrationService", false);
AdministrationServiceSoapBindingStub rssbs = (AdministrationServiceSoapBindingStub) ts.
getAdministrationService();
rsr.setLoginId("admin@yellowfin.com.au");
rsr.setPassword("test");
rsr.setOrgId(new Integer(1));
rsr.setFunction("LOADDATASOURCE");
rsr.setSourceId(54700);
rs = rssbs.remoteAdministrationCall(rsr);
if ("SUCCESS".equals(rs.getStatusCode())) {
    out.write("<table>");
    out.write("<tr>");
   out.write("<th>Source ID</th><th>Source Name</th>");
    out.write("</tr>");
     for (AdministrationDataSource administrationDataSource: rs.getDatasources()) {
        out.write("<tr>");
        out.write("<td>" + administrationDataSource.getSourceId() + "</td><td>" + administrationDataSource.
getSourceName() + "</td>");
        out.write("</tr>");
 }
    out.write("</table>");
} else {
    out.write(rs.getStatusCode());
    out.write(rs.toString());
}
%>
```
## webYellowfin**AdministrationDataSource**Null

```
<loginId>clientOrgUser@yellowfin.com.au</loginId>
<password>test</password>
<orgId>1</orgId>
<orgRef>clientOrgRef</orgRef>
<function>SAVEDATASOURCE</function>...
```
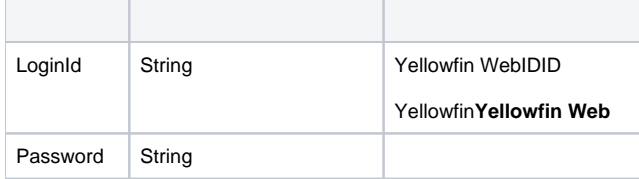

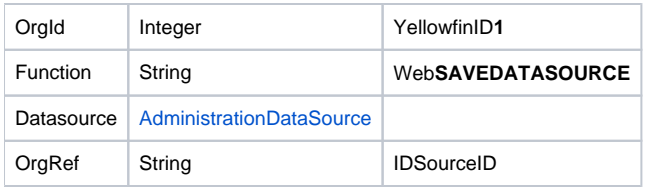

# **AdministrationDataSource**

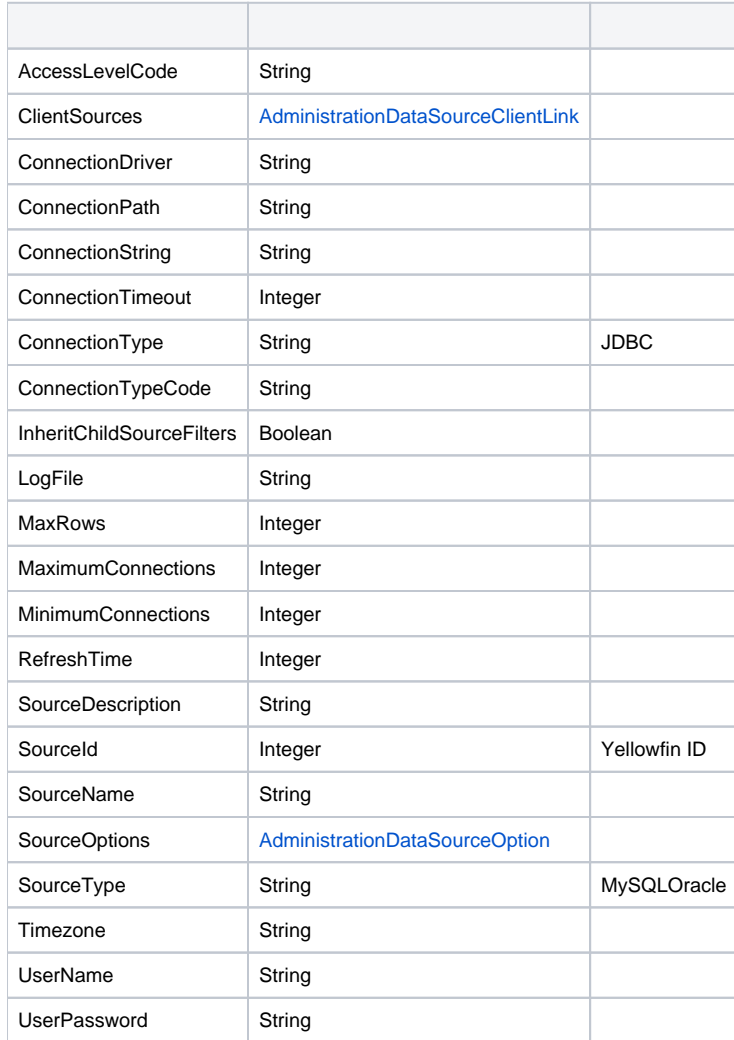

# **AdministrationDataSourceOption**

⊗ **AdministrationDataSourceOption**YellowfinLOADDATASOURCE

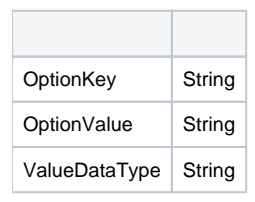

#### SOAP XML

```
<soapenv:Envelope xmlns:soapenv="http://schemas.xmlsoap.org/soap/envelope/" xmlns:web="http://webservices.web.
mi.hof.com/">
   <soapenv:Header/>
   <soapenv:Body>
     <web:remoteAdministrationCall>
         <arg0>
             <loginId>admin@yellowfin.com.au</loginId>
             <password>test</password>
             <orgId>1</orgId>
             <function>SAVEDATASOURCE</function>
             <datasource>
                <accessLevelCode>UNSECURE</accessLevelCode>
                <connectionDriver>com.mysql.jdbc.Driver</connectionDriver>
             <connectionPath/>
             <connectionString>jdbc:mysql://localhost:3306/default</connectionString>
                <connectionTimeout>180</connectionTimeout>
                <connectionType>JDBC</connectionType>
                <connectionTypeCode>GENERICUSER</connectionTypeCode>
             <inheritChildSourceFilters>false</inheritChildSourceFilters>
                <maxRows>10000</maxRows>
                <maxmimumConnections>5</maxmimumConnections>
                <minimumConnections>1</minimumConnections>
             <refreshTime>3</refreshTime>
             <sourceDescription/>
                <sourceName>Default</sourceName>
             <sourceOptions>
                   <optionKey>ISOLATIONLEVEL</optionKey>
                   <optionValue>1</optionValue>
                 <valueDataType>1</valueDataType>
             </sourceOptions>
             <sourceOptions>
                   <optionKey>USESCHEMA</optionKey>
                   <optionValue>true</optionValue>
                   <valueDataType>6</valueDataType>
             </sourceOptions>
             <sourceOptions>
                   <optionKey>HOSTNAME</optionKey>
                   <optionValue>localhost</optionValue>
                   <valueDataType>2</valueDataType>
             </sourceOptions>
             <sourceOptions>
                   <optionKey>PORT</optionKey>
                   <optionValue>3306</optionValue>
                   <valueDataType>1</valueDataType>
             </sourceOptions>
             <sourceOptions>
                 <optionKey>DATABASE</optionKey>
                   <optionValue>default</optionValue>
                   <valueDataType>2</valueDataType>
             </sourceOptions>
             <sourceOptions>
                   <optionKey>USEFETCHSIZE</optionKey>
                 <optionValue>false</optionValue>
                   <valueDataType>6</valueDataType>
             </sourceOptions>
             <sourceOptions>
                   <optionKey>FETCHSIZE</optionKey>
                 <optionValue/>
                 <valueDataType>2</valueDataType>
             </sourceOptions>
             <sourceOptions>
                   <optionKey>YF_DRIVER_SELECTION</optionKey>
                   <optionValue>com.mysql.jdbc.Driver</optionValue>
                   <valueDataType>2</valueDataType>
             </sourceOptions>
                <sourceType>MYSQL</sourceType>
                <timezone>AUSTRALIA/SYDNEY</timezone>
                <userName>root</userName>
```

```
 <userPassword>root</userPassword>
             </datasource>
            </arg0>
     </web:remoteAdministrationCall>
    </soapenv:Body>
</soapenv:Envelope>
```
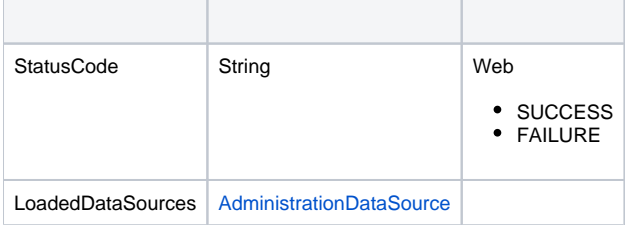

```
<S:Envelope xmlns:S="http://schemas.xmlsoap.org/soap/envelope/">
    <S:Body>
       <ns2:remoteAdministrationCallResponse xmlns:ns2="http://webservices.web.mi.hof.com/">
         <return>
             <errorCode>0</errorCode>
             <loadedDataSource>
                <accessLevelCode>UNSECURE</accessLevelCode>
                <connectionDriver>com.mysql.jdbc.Driver</connectionDriver>
                <connectionPath/>
                <connectionString>jdbc:mysql://localhost:3306/default</connectionString>
                <connectionTimeout>180</connectionTimeout>
                <connectionType>JDBC</connectionType>
                <connectionTypeCode>GENERICUSER</connectionTypeCode>
                <inheritChildSourceFilters>false</inheritChildSourceFilters>
                <maxRows>10000</maxRows>
                <maxmimumConnections>5</maxmimumConnections>
             <minimumConnections>1</minimumConnections>
                <refreshTime>3</refreshTime>
                <sourceDescription/>
                <sourceId>74374</sourceId>
                <sourceName>Default</sourceName>
                <sourceType>MYSQL</sourceType>
                <timezone>AUSTRALIA/SYDNEY</timezone>
                <userName>root</userName>
                <userPassword>kOjvh+lsaec=</userPassword>
             </loadedDataSource>
             <messages>Successfully Authenticated User: admin@yellowfin.com.au</messages>
             <messages>Web Service Request Complete</messages>
             <sessionId>5bcaabd9865824d45b1768eddb21c99e</sessionId>
             <statusCode>SUCCESS</statusCode>
         </return>
       </ns2:remoteAdministrationCallResponse>
    </S:Body>
</S:Envelope>
```

```
AdministrationServiceRequest rsr = new AdministrationServiceRequest();
rsr.setLoginId("admin@yellowfin.com.au");
rsr.setPassword("test");
rsr.setOrgId(new Integer(1));
rsr.setFunction("SAVEDATASOURCE");
```

```
AdministrationDataSource source = new AdministrationDataSource();
source.setAccessLevelCode("UNSECURE");
source.setConnectionDriver("com.mysql.jdbc.Driver");
source.setConnectionPath("");
source.setConnectionString("jdbc:mysql://localhost:3306/org1");
source.setConnectionTimeout(180);
source.setConnectionType("JDBC");
source.setConnectionTypeCode("GENERICUSER");
source.setInheritChildSourceFilters(false);
source.setMaxRows(10000);
source.setMaxmimumConnections(5);
source.setMinimumConnections(1);
source.setRefreshTime(3);
source.setSourceDescription("Org 1");
source.setSourceName("org1");
source.setSourceType("MYSQL");
source.setTimezone("AUSTRALIA/SYDNEY");
source.setUserName("root");
source.setUserPassword("root");
```

```
• web
```
 $\bullet$ 

 $\bullet$ 

```
AdministrationDataSourceOption[] options = new AdministrationDataSourceOption[8];
options[0] = new AdministrationDataSourceOption();
options[0].setOptionKey("ISOLATIONLEVEL");
options[0].setOptionValue("1");
options[0].setValueDataType("1");
options[1] = new AdministrationDataSourceOption();
options[1].setOptionKey("USESCHEMA");
options[1].setOptionValue("true");
options[1].setValueDataType("6");
options[2] = new AdministrationDataSourceOption();
options[2].setOptionKey("HOSTNAME");
options[2].setOptionValue("localhost");
options[2].setValueDataType("2");
options[3] = new AdministrationDataSourceOption();
options[3].setOptionKey("PORT");
options[3].setOptionValue("3306");
options[3].setValueDataType("1");
options[4] = new AdministrationDataSourceOption();
options[4].setOptionKey("DATABASE");
options[4].setOptionValue("org1");
options[4].setValueDataType("2");
options[5] = new AdministrationDataSourceOption();
options[5].setOptionKey("USEFETCHSIZE");
options[5].setOptionValue("false");
options[5].setValueDataType("6");
options[6] = new AdministrationDataSourceOption();
options[6].setOptionKey("FETCHSIZE");
options[6].setOptionValue("");
options[6].setValueDataType("2");
options[7] = new AdministrationDataSourceOption();
options[7].setOptionValue("com.mysql.jdbc.Driver");
options[7].setValueDataType("2");
source.setSourceOptions(options);
rsr.setDatasource(source);
```
AdministrationServiceResponse rs = adminService.remoteAdministrationCall(rsr);

```
if ("SUCCESS".equals(rs.getStatusCode()) ) {
                out.write("<br>>Success");
}
else {
                out.write("<br>Failure");
                 out.write(" Code: " + rs.getErrorCode());
}
```
web

1. **ws\_savedatasource.jsp**

- 2. rootYellowfin/appserver/webapps/ROOT
- 3.

#### 4. **http://<host>:<port>/ws\_savedatasource.jsp**

```
<\frac{6}{9}/* ws_savedatasource.jsp */
%>
<%@ page language="java" contentType="text/html; charset=UTF-8" %>
<%@ page import="com.hof.util.*, java.util.*, java.text.*" %>
<%@ page import="com.hof.web.form.*" %>
<%@ page import="com.hof.mi.web.service.*" %>
&AdministrationServiceService s_adm = new AdministrationServiceServiceLocator("localhost",8080, "/services
/AdministrationService", false); // adjust host and port number
AdministrationServiceSoapBindingStub adminService = (AdministrationServiceSoapBindingStub) s_adm.
getAdministrationService();
AdministrationServiceRequest rsr = new AdministrationServiceRequest();
rsr.setLoginId("admin@yellowfin.com.au"); // provide your Yellowfin web services admin account
rsr.setPassword("test"); // change to the password of the account above
rsr.setOrgId(1);
rsr.setFunction("SAVEDATASOURCE");
AdministrationDataSource source = new AdministrationDataSource();
source.setAccessLevelCode("UNSECURE");
source.setConnectionDriver("com.mysql.jdbc.Driver");
source.setConnectionPath("");
source.setConnectionString("jdbc:mysql://localhost:3306/org1");
source.setConnectionTimeout(180);
source.setConnectionType("JDBC");
source.setConnectionTypeCode("GENERICUSER");
source.setInheritChildSourceFilters(false);
source.setMaxRows(10000);
source.setMaxmimumConnections(5);
source.setMinimumConnections(1);
source.setRefreshTime(3);
source.setSourceDescription("Org 1");
source.setSourceName("org1");
source.setSourceType("MYSQL");
source.setTimezone("AUSTRALIA/SYDNEY");
source.setUserName("root");
source.setUserPassword("root");
AdministrationDataSourceOption[] options = new AdministrationDataSourceOption[8];
options[0] = new AdministrationDataSourceOption();
options[0].setOptionKey("ISOLATIONLEVEL");
options[0].setOptionValue("1");
options[0].setValueDataType("1");
options[1] = new AdministrationDataSourceOption();
options[1].setOptionKey("USESCHEMA");
options[1].setOptionValue("true");
options[1].setValueDataType("6");
options[2] = new AdministrationDataSourceOption();
options[2].setOptionKey("HOSTNAME");
options[2].setOptionValue("localhost");
options[2].setValueDataType("2");
```

```
options[3] = new AdministrationDataSourceOption();
options[3].setOptionKey("PORT");
options[3].setOptionValue("3306");
options[3].setValueDataType("1");
options[4] = new AdministrationDataSourceOption();
options[4].setOptionKey("DATABASE");
options[4].setOptionValue("org1");
options[4].setValueDataType("2");
options[5] = new AdministrationDataSourceOption();
options[5].setOptionKey("USEFETCHSIZE");
options[5].setOptionValue("false");
options[5].setValueDataType("6");
options[6] = new AdministrationDataSourceOption();
options[6].setOptionKey("FETCHSIZE");
options[6].setOptionValue("");
options[6].setValueDataType("2");
options[7] = new AdministrationDataSourceOption();
options[7].setOptionValue("com.mysql.jdbc.Driver");
options[7].setValueDataType("2");
source.setSourceOptions(options);
rsr.setDatasource(source);
AdministrationServiceResponse rs = adminService.remoteAdministrationCall(rsr);
if ("SUCCESS".equals(rs.getStatusCode()) ) {
               out.write("<br>Success");
}
else {
               out.write("<br>Failure");
                out.write(" Code: " + rs.getErrorCode());
} 
%>
```
web

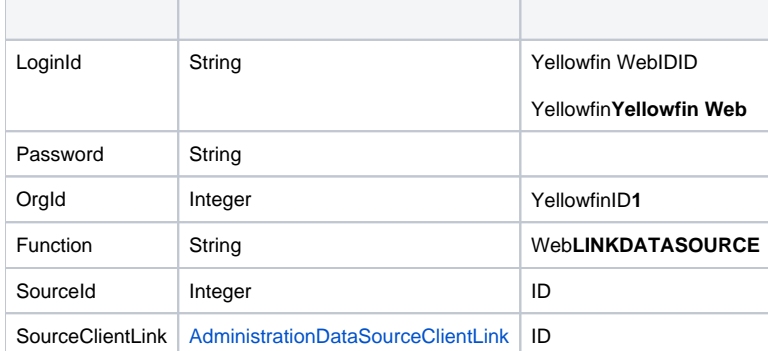

## **AdministrationDataSourceClientLink**

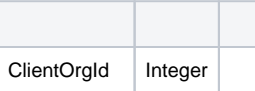

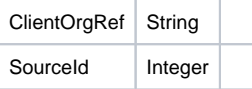

## SOAP XML

```
<soapenv:Envelope xmlns:soapenv="http://schemas.xmlsoap.org/soap/envelope/" xmlns:web="http://webservices.web.
mi.hof.com/">
    <soapenv:Header/>
    <soapenv:Body>
     <web:remoteAdministrationCall>
         <arg0>
             <loginId>admin@yellowfin.com.au</loginId>
             <password>test</password>
             <orgId>1</orgId>
             <function>LINKDATASOURCE</function>
             <sourceId>74374</sourceId>
             <sourceClientLink>
                 <sourceId>74376</sourceId>
             </sourceClientLink>
         </arg0>
     </web:remoteAdministrationCall>
    </soapenv:Body>
</soapenv:Envelope>
```
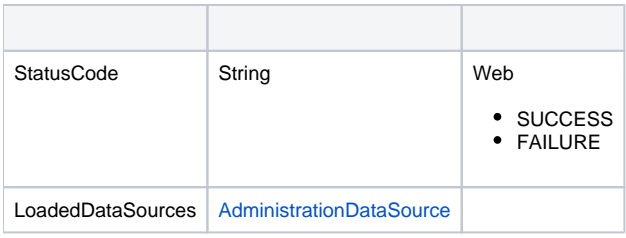

```
<S:Envelope xmlns:S="http://schemas.xmlsoap.org/soap/envelope/">
   <S:Body>
    <ns2:remoteAdministrationCallResponse xmlns:ns2="http://webservices.web.mi.hof.com/">
        <return>
             <errorCode>0</errorCode>
             <loadedDataSource>
                <accessLevelCode>UNSECURE</accessLevelCode>
             <clientSources>
                 <clientOrgId>13004</clientOrgId>
                   <clientOrgRef>org1</clientOrgRef>
                   <sourceId>74376</sourceId>
             </clientSources>
                <connectionDriver>com.mysql.jdbc.Driver</connectionDriver>
             <connectionPath/>
                <connectionString>jdbc:mysql://localhost:3306/default</connectionString>
                <connectionTimeout>180</connectionTimeout>
                <connectionType>JDBC</connectionType>
                <connectionTypeCode>GENERICUSER</connectionTypeCode>
                <inheritChildSourceFilters>false</inheritChildSourceFilters>
                <maxRows>10000</maxRows>
                <maxmimumConnections>5</maxmimumConnections>
```

```
 <minimumConnections>1</minimumConnections>
             <refreshTime>3</refreshTime>
             <sourceDescription/>
                <sourceId>74374</sourceId>
                <sourceName>Default</sourceName>
             <sourceOptions>
                    <optionKey>ISOLATIONLEVEL</optionKey>
                    <optionValue>1</optionValue>
                   <valueDataType>1</valueDataType>
             </sourceOptions>
             <sourceOptions>
                   <optionKey>USESCHEMA</optionKey>
                    <optionValue>true</optionValue>
                    <valueDataType>6</valueDataType>
             </sourceOptions>
             <sourceOptions>
                    <optionKey>HOSTNAME</optionKey>
                    <optionValue>localhost</optionValue>
                 <valueDataType>2</valueDataType>
             </sourceOptions>
             <sourceOptions>
                   <optionKey>PORT</optionKey>
                   <optionValue>3306</optionValue>
                   <valueDataType>1</valueDataType>
             </sourceOptions>
             <sourceOptions>
                    <optionKey>DATABASE</optionKey>
                    <optionValue>default</optionValue>
                    <valueDataType>2</valueDataType>
             </sourceOptions>
             <sourceOptions>
                    <optionKey>USEFETCHSIZE</optionKey>
                    <optionValue>false</optionValue>
                    <valueDataType>6</valueDataType>
             </sourceOptions>
             <sourceOptions>
                 <optionKey>FETCHSIZE</optionKey>
                 <optionValue/>
                   <valueDataType>2</valueDataType>
             </sourceOptions>
             <sourceOptions>
                   <optionKey>YF_DRIVER_SELECTION</optionKey>
                 <optionValue>com.mysql.jdbc.Driver</optionValue>
                   <valueDataType>2</valueDataType>
             </sourceOptions>
                <sourceType>MYSQL</sourceType>
                <timezone>AUSTRALIA/SYDNEY</timezone>
                <userName>root</userName>
                <userPassword>kOjvh+lsaec=</userPassword>
             </loadedDataSource>
             <messages>Successfully Authenticated User: admin@yellowfin.com.au</messages>
             <messages>Web Service Request Complete</messages>
             <sessionId>a8ea7db63b9b96bdcda9e0f9bba067d1</sessionId>
             <statusCode>SUCCESS</statusCode>
         </return>
       </ns2:remoteAdministrationCallResponse>
    </S:Body>
</S:Envelope>
```
Java

• web

```
AdministrationServiceRequest rsr = new AdministrationServiceRequest();
rsr.setLoginId("admin@yellowfin.com.au");
rsr.setPassword("test");
rsr.setOrgId(new Integer(1));
```
rsr.setFunction("LINKDATASOURCE");

 $\cdot$  ID

rsr.setSourceId(74374);

 $\cdot$  ID

```
AdministrationDataSourceClientLink link = new AdministrationDataSourceClientLink();
link.setSourceId(74376);
rsr.setSourceClientLink(link);
```
 $\bullet$ 

 $\bullet$ 

AdministrationServiceResponse rs = adminService.remoteAdministrationCall(rsr);

web

```
if ("SUCCESS".equals(rs.getStatusCode()) ) {
               out.write("<br>Success");
}
else {
               out.write("<br>Failure");
                out.write(" Code: " + rs.getErrorCode());
}
```
- 1. **ws\_linkdatasource.jsp**
- 2. rootYellowfin/appserver/webapps/ROOT
- 3.
- 4. **http://<host>:<port>/ws\_linkdatasource.jsp**

```
/* ws_linkdatasource.jsp */
%>
<%@ page language="java" contentType="text/html; charset=UTF-8" %>
<%@ page import="com.hof.util.*, java.util.*, java.text.*" %>
<%@ page import="com.hof.web.form.*" %>
<%@ page import="com.hof.mi.web.service.*" %>
<AdministrationServiceService s_adm = new AdministrationServiceServiceLocator("localhost",8080, "/services
/AdministrationService", false); // adjust host and port number
AdministrationServiceSoapBindingStub adminService = (AdministrationServiceSoapBindingStub) s_adm.
getAdministrationService();
AdministrationServiceRequest rsr = new AdministrationServiceRequest();
rsr.setLoginId("admin@yellowfin.com.au"); // provide your Yellowfin web services admin account
rsr.setPassword("test"); // change to the password of the account above
rsr.setOrgId(1);
rsr.setFunction("LINKDATASOURCE");
rsr.setSourceId(74374);
AdministrationDataSourceClientLink link = new AdministrationDataSourceClientLink();
link.setSourceId(74376);
rsr.setSourceClientLink(link);
AdministrationServiceResponse rs = adminService.remoteAdministrationCall(rsr);
if ("SUCCESS".equals(rs.getStatusCode()) ) {
              out.write("<br>Success");
}
else {
               out.write("<br>Failure");
                out.write(" Code: " + rs.getErrorCode());
} 
%>
```
#### webYellowfinID

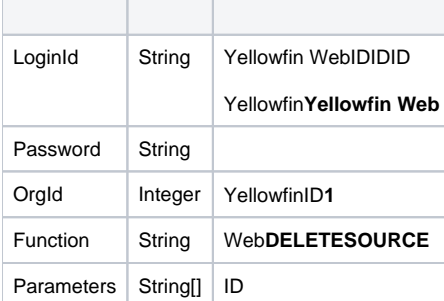

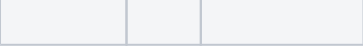

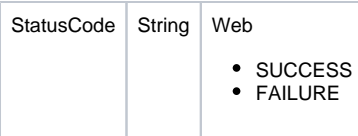

Java

#### • web

```
AdministrationServiceRequest rsr = new AdministrationServiceRequest();
rsr.setLoginId("admin@yellowfin.com.au");
rsr.setPassword("test");
rsr.setOrgId(new Integer(1));
rsr.setFunction("DELETESOURCE");
```
IDUUID

```
rsr.setParameters(new String[] {
      "40563"
});
```
 $\bullet$ 

 $\label{eq:admin} {\tt AdministrationServiceResponse\ rs\ =\ adminService.remodeAdministrationCall(rsr)}\,;$ 

web

• StatusCode

- 1. **ws\_deletesource.jsp**
- 2. rootYellowfin/appserver/webapps/ROOT
- 3.
- 4. **http://<host>:<port>/ws\_deletesource.jsp**

```
\epsilon/* ws_deletesource.jsp */
%>
<%@ page language="java" contentType="text/html; charset=UTF-8" %>
<%@ page import="com.hof.util.*, java.util.*, java.text.*" %>
<%@ page import="com.hof.web.form.*" %>
<%@ page import="com.hof.mi.web.service.*" %>
     AdministrationServiceResponse rs = null;
     AdministrationServiceRequest rsr = new AdministrationServiceRequest();
    AdministrationServiceService ts = new AdministrationServiceServiceLocator("localhost", 8080, "/services
/AdministrationService", false);
    AdministrationServiceSoapBindingStub rssbs = (AdministrationServiceSoapBindingStub) ts.
getAdministrationService();
    rsr.setLoginId("admin@yellowfin.com.au");
    rsr.setPassword("test");
    rsr.setOrgId(new Integer(1));
    rsr.setFunction("DELETESOURCE");
    //Specify the data source to be deleted by providing its ID
    rsr.setParameters(new String[] {
            "40567"
    });
    rs = rssbs.remoteAdministrationCall(rsr);
    if ("SUCCESS".equals(rs.getStatusCode())) {
        out.write("Success </br>");
     } else {
        out.write(rs.getStatusCode());
        out.write(rs.toString());
     }
```